#### **EXPath A practical introduction**

#### XQuery Meetup, December 3<sup>d</sup>, 2009 Paris

Florent Georges *fgeorges.org*

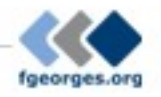

#### EXPath A practical introduction

- **Introduction ←**
- The project
- HTTP Client
- ZIP facility
- Packaging
- Putting it all together
- Sibling projects

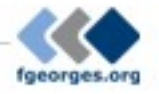

#### Introduction

- XPath is a textual language to navigate XDM trees
- It is used standalone or embedded in XSLT. XQuery, XProc, XForms, and other languages
- A recommendation defines a standard library of functions
- An implementation or host language can provide additional functions: the *extension functions*

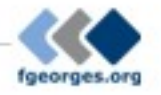

#### Introduction

- More and more demand for extensions for XSLT 2.0 and XQuery for one year
- Extension functions are the easiest way
- They are at the XPath level
- Acting at the XPath level allows them to be used in another languages
- XProc is a good example of such another language (EXProc defines also extensions for a few months)

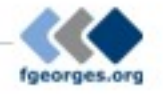

#### EXPath A practical introduction

- Introduction
- **The project ←**
- HTTP Client
- ZIP facility
- Packaging
- Putting it all together
- Sibling projects

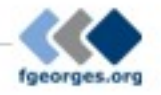

### The project

- Collaborative
- The base delivery unit is the *module*
- The main deliverable is the specification
- Each module has its own maintainer
- Implementations as external extensions are encouraged during specification
- Independent on any particular vendor
- ...though they are welcome, of course ;-)

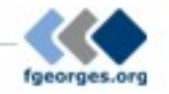

# The project

- Extension functions libraries
- But also:

– ...

- Testing framework (based on Jeni's XSpec?)
- Documentation system (based on Ken's XSLStyle?)
- General-purpose packaging system
- Help identifying best practices
- Servlet-like container

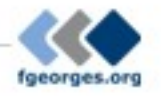

#### EXPath A practical introduction

- Introduction
- The project
- **HTTP Client ←**
- ZIP facility
- Packaging
- Putting it all together
- Sibling projects

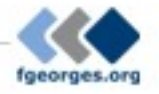

- Send HTTP requests and handle responses
- Based on the XProc step p:http-request
- Enable one to:
	- Retrieve plain resources on the web
	- Query REST-based Web sevices
	- Query SOAP-based Web services
	- Query Google services

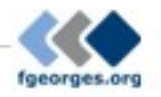

http:send-request(\$request as element(http:request)) as item()+

G

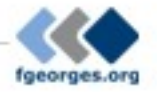

http:send-request(\$request as element(http:request)) as item()+

<http:request href="http://www.example.com/..." method="post"> <http:header name="X-Header" value="some value"/> <http:body content-type="application/xml"> <hello>World!</hello> </http:body> </http:request>

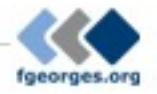

http:send-request(\$request as element(http:request)) as item()+

<http:request href="http://www.example.com/..." method="post"> <http:header name="X-Header" value="some value"/> <http:body content-type="application/xml"> <hello>World!</hello> </http:body> </http:request>

<http:response status="200" message="Ok"> <http:header name="..." value="..."/>

 ... <http:body content-type="application/xml"/> </http:response>

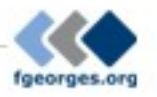

#### http:send-request(

↘

(

)

?

<http:request href="http://www.balisage.net/" method="get"/>)

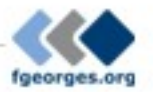

```
http:send-request(
```
↘

,

)

?

```
 <http:request href="http://www.balisage.net/" method="get"/>)
```

```
( 
<http:response status="200" message="OK">
   <http:header name="Server" value="Apache/1.3.41 (Unix) ..."/>
```

```
 ... 
   <http:body content-type="text/html"/>
</http:response>
```

```
http:send-request(
```
↘

)

```
 <http:request href="http://www.balisage.net/" method="get"/>)
```

```
( 
<http:response status="200" message="OK">
   <http:header name="Server" value="Apache/1.3.41 (Unix) ..."/>
```

```
 ... 
   <http:body content-type="text/html"/>
</http:response>
```

```
, 
<html xmlns="http://www.w3.org/1999/xhtml">
   <head>
    <title>Balisage: The Markup Conference</title>
 ...
```
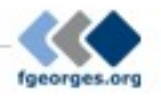

- Live samples:
	- XQuery with Saxon, MarkLogic and eXist
	- Google's GData API
	- WSDL Compiler

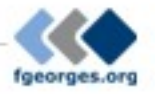

#### EXPath A practical introduction

- Introduction
- The project
- HTTP Client
- **ZIP facility ←**
- Packaging
- Putting it all together
- Sibling projects

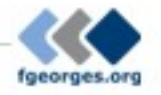

- Read and write ZIP files
	- List all entries
	- Extract specific entries
	- Update existing entries
	- Create brand-new ZIP files
- Well suited for XML + ZIP documents (OpenDocument, Open XML, EPUB, etc.)

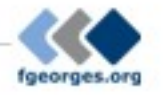

- List entries:
	- zip:entries(\$href) as element(zip:file)
- Extract entries:
	- zip:xml-entry(\$href, \$path) as document-node()
	- zip:html-entry(\$href, \$path) as document-node()
	- zip:text-entry(\$href, \$path) as xs:string
	- zip:binary-entry(\$href, \$path) as xs:base64Binary
- Create new ZIP files:
	- zip:zip-file(\$zip) as empty()
	- zip:update-entries(\$zip, \$output) as empty()

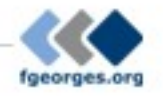

```
<zip:file href="some.zip" xmlns:zip="http://www.expath.org/mod/zip">
   <zip:entry name="file.xml" output="xml">
    <hello>World!</hello>
   </zip:entry>
   <zip:entry name="index.html" output="html" href="/some/file.html"/>
   <zip:dir name="dir">
    <zip:entry name="file.txt" output="text">
      Hello, world! 
    </zip:entry>
  </zip:dir>
</zip:file>
```
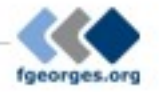

- Live samples:
	- List entries in a ZIP file
	- Extract an XML entry
	- Create a new file

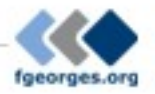

- "Compound Document Template" pattern
- Create a new ZIP file by copying an existing one, updating and adding some entries
- For instance, you can edit a text document directly within OpenOffice, and use it as a template to format an input data document

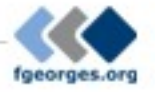

¢

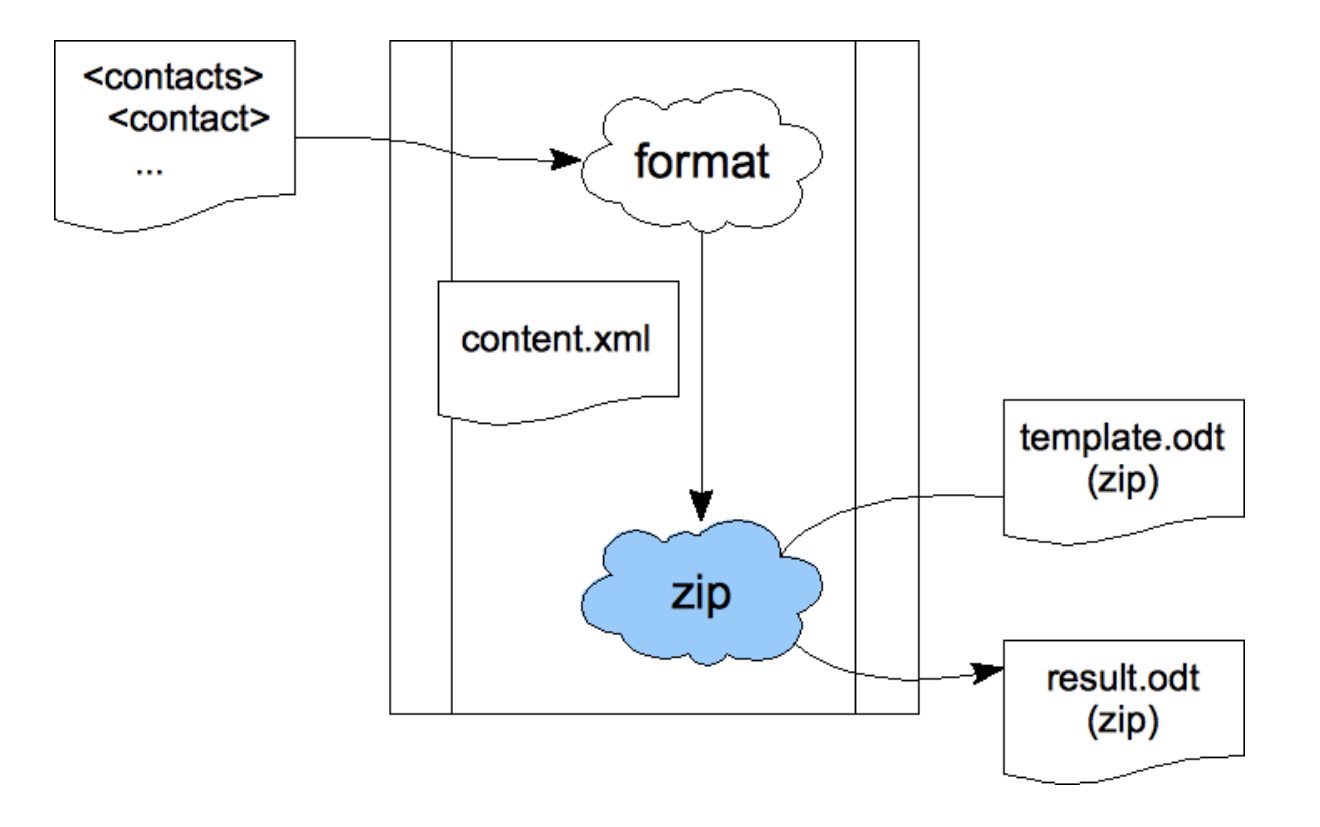

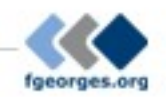

#### EXPath A practical introduction

- Introduction
- The project
- HTTP Client
- ZIP facility
- **Packaging ←**
- Putting it all together
- Sibling projects

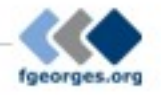

- Support XSLT, XQuery and XProc
- $\bullet$  Can be extended for other  $X^*$  technologies
- $\bullet$  Independent on the processor for std  $X^*$  files
- Allow processor-dependent features (i.e. for Java extension functions)
- Support only deploying libraries
- Can be used as a building block for more complex frameworks, like XRX

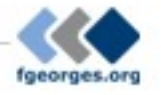

• Deployment descriptor:

<package xmlns="http://expath.org/mod/expath-pkg"> <module version="0.1" name="google-xslt"> <title>Simple XQuery package for tests</title>  $<$ xsl $>$  <import-uri>http://www.fgeorges.org/google/gdata.xsl</import-uri> <file>xsl/gdata.xsl</file>  $\langle x s$ 

 ... </module> </package>

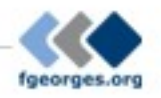

• Example of use:

<xsl:stylesheet xmlns:f="[http://fxsl.sf.net/"](http://fxsl.sf.net/) version="2.0">

```
 <xsl:import href="http://fxsl.sf.net/f/func-Fibonacci.xsl"/>
```

```
 <xsl:template match="/" name="main">
  <fibo>
    <xsl:value-of select="f:fibo(10)"/>
  </fibo>
 </xsl:template>
```
</xsl:stylesheet>

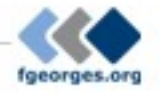

# Packaging $\circ$   $\circ$ Admin

 $\ddot{\circ}$ 

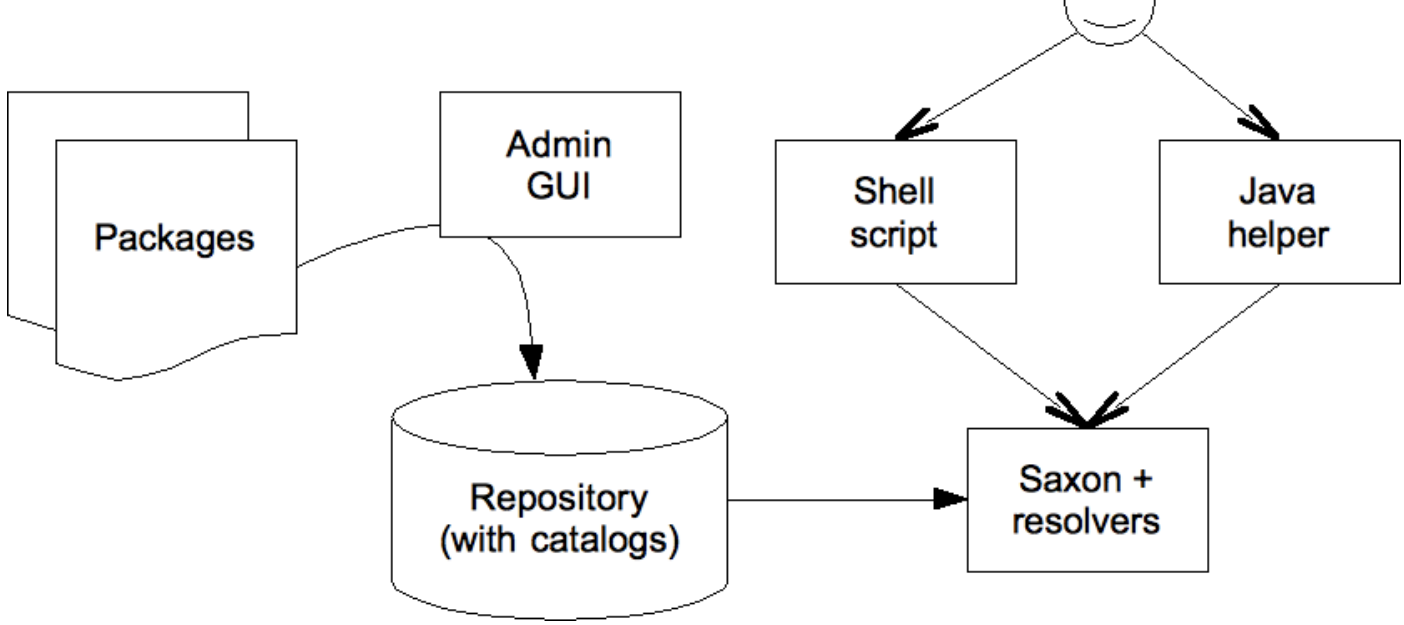

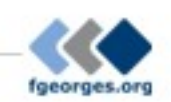

- Examples:
	- Deploy XSLT and XQuery for Saxon
	- Deploy Java extensions for Saxon
	- Deploy XQuery for eXist
	- Deploy Java extensions for eXist

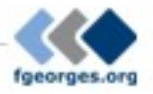

- For now, use an external application to deploy
- Limited to the processor's mechanism to resolve URIs
- For some processors, not possible to deploy without changing importing stylesheets/queries
- Ideal situation: supported natively by a broad number of processors
- Is a support for other frameworks, and CXAN

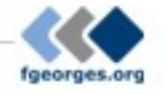

• In XSLT

 <!-- the public and absolute import URI --> <xsl:import href="http://www.expath.org/mod/http-client.xsl"/>

• In XQuery? There is no convention.

 import module namespace http = "http://www.expath.org/mod/http-client" at "http://www.expath.org/mod/http-client.xq";

- versus -

 import module namespace http = "http://www.expath.org/mod/http-client";

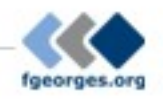

#### EXPath A practical introduction

- Introduction
- The project
- HTTP Client
- ZIP facility
- Packaging
- **Putting it all together ←**
- Sibling projects

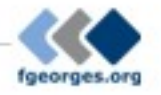

### Putting it all together

- Use the HTTP Client to access various Google APIs (REST Web services): contacts, maps, ...
- Use ZIP facility and the Compound Document Template pattern
- All those libraries are accessed through the Packaging System

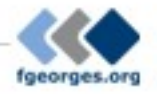

#### Putting it all together

C

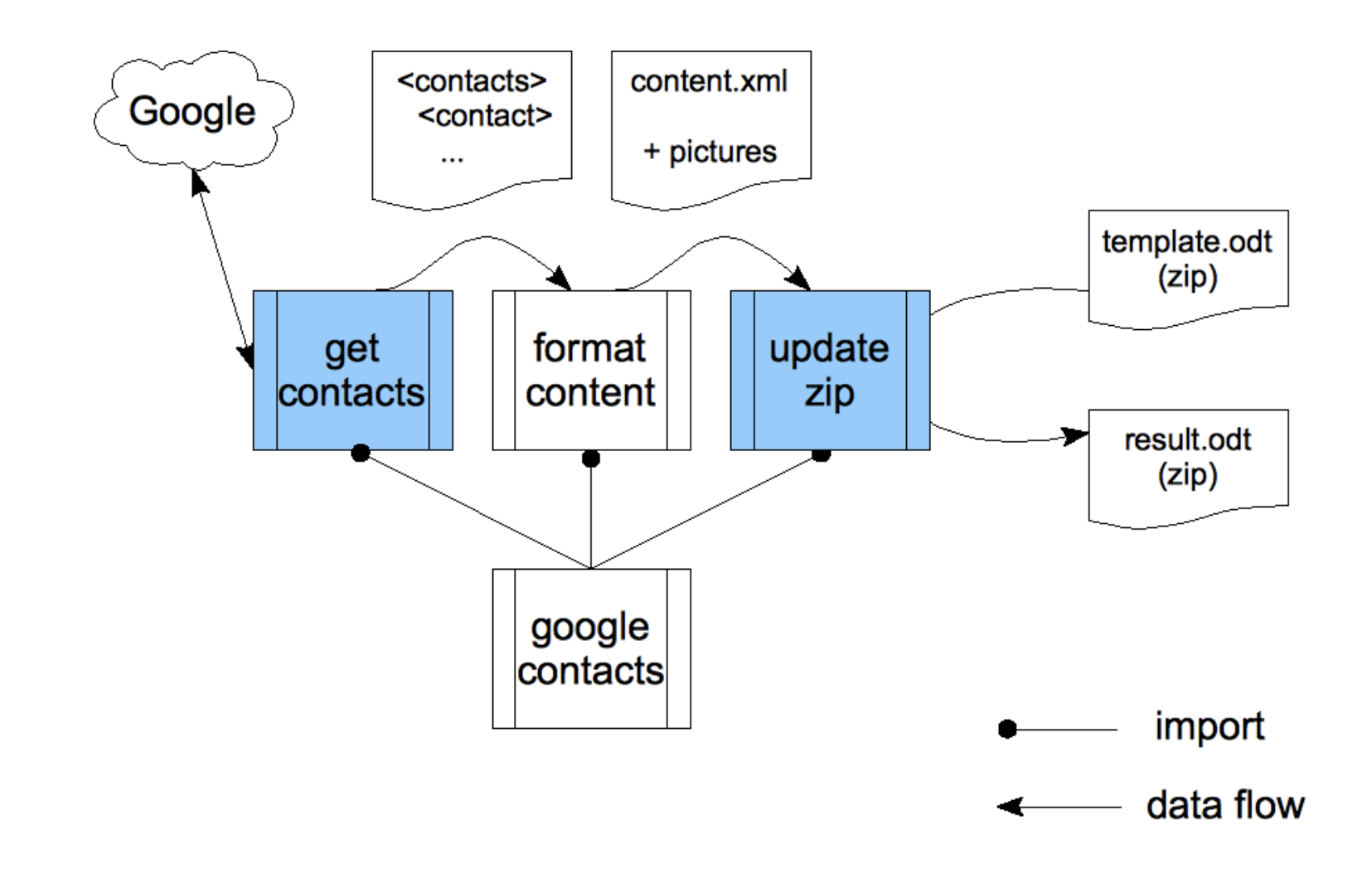

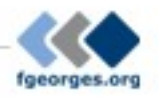

#### EXPath A practical introduction

- Introduction
- The project
- HTTP Client
- ZIP facility
- Packaging
- Putting it all together
- **Sibling projects ←**

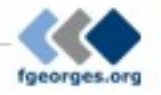

# Sibling projects

- EXQuery, EXSLT 2.0, and EXProc
- Where's the border?
	- EXPath Packaging system
	- Servlet-like container definition
	- Full XRX container definition

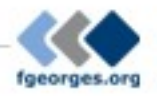

#### That's all Folks!

- Plenty of other potential extensions
- More low-level and general-purpose: nested sequences and first-class function items
- Join the mailing list and browse the website:

#### **http://www.expath.org/**

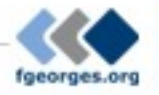

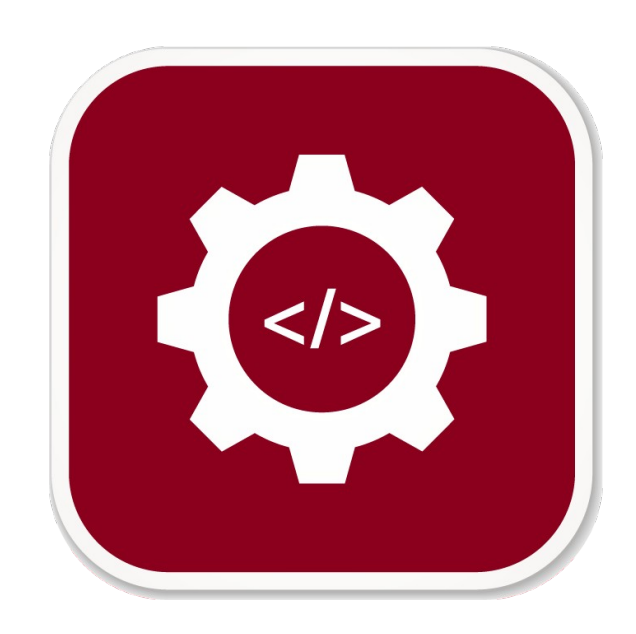

 $\Theta$ 

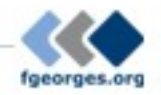